# **Política de cookies**

Te aviso que en este sitio se puede utilizar cookies cuando el usuario navega por las diferentes páginas del sitio. Durante el uso de nuestra página web aceptas y autorizas expresamente el uso de cookies, de acuerdo con nuestra política de privacidad.

## **¿Qué son las cookies?**

Una cookie es un fichero muy pequeño que se descarga en el ordenador/smartphone/tablet del usuario al acceder a determinadas páginas web para almacenar y recuperar información sobre la navegación que se efectúa desde dicho equipo. Para conocer más información sobre las cookies, le invito a acceder al siguiente [enlace:](http://es.wikipedia.org/wiki/Cookie_(inform%C3%A1tica))

#### **¿Para qué sirven las cookies?**

La utilización de las cookies tiene como finalidad exclusiva recordar las preferencias del usuario (idioma, país, inicio de sesión, características de su navegador, información de uso de nuestra Web, etc.)

Recordando sus preferencias sabremos las características del ordenador que está usando y así podremos ofrecerle una mejor experiencia de navegación. Las cookies pueden ayudar a nuestro sitio Web a distinguir el navegador del usuario como visitante anterior y así guardar y recordar las preferencias que puedan haberse establecido mientras el usuario estaba navegando por el sitio, personalizar las páginas de inicio, identificar qué sectores de un sitio han sido visitados o mantener un registro de selecciones en un "carro de compra".

Asimismo pueden ser utilizadas para obtener información acerca del tráfico dentro del propio site y estimar el número de visitas realizadas.

Normalmente los sitios Web utilizan las cookies para obtener información estadística sobre sus páginas Web. Tenga en cuenta que recogemos datos sobre sus movimientos y uso de nuestra Web como datos estadísticos, no personales.

#### **Tipos y finalidades de las cookies**

A continuación se presenta una lista de las cookies que puede encontrar en nuestro sitio Web y una breve descripción de su finalidad. Le aseguramos que ninguna de ellas conserva información de identificación personal sobre usted. Algunas cookies personalizan su visita, otras recuerdan sus preferencias, mientras que otras solo nos proveen estadísticas de los visitantes.

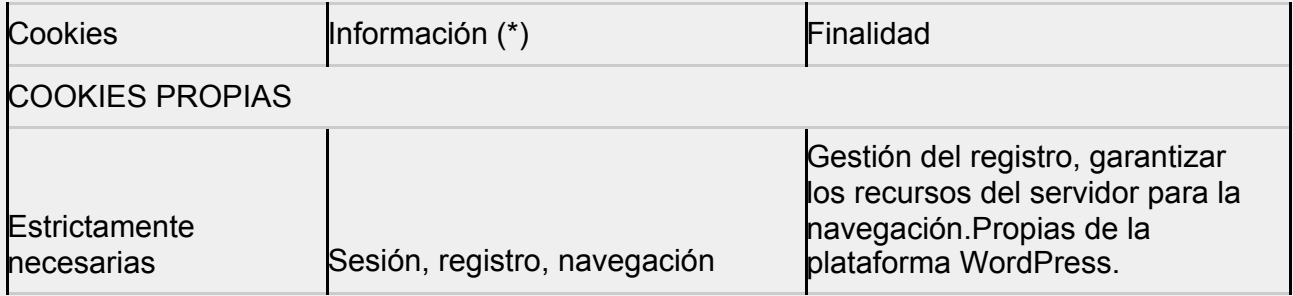

COOKIES DE TERCEROS(la información recogida a continuación ha sido facilitada por esos terceros)

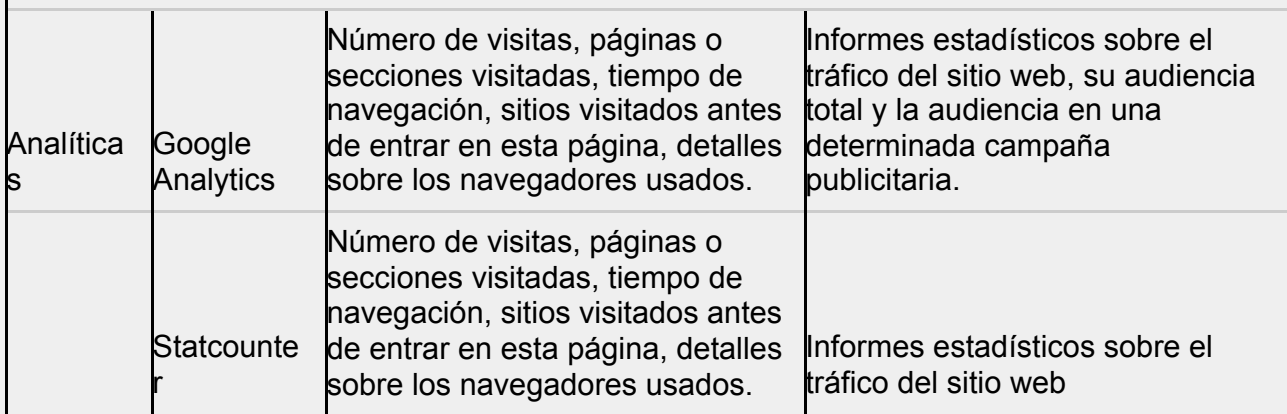

COOKIES SOCIALES

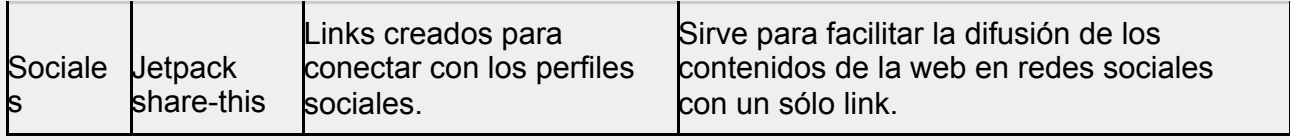

(\*) La información obtenida a través de estas cookies no pueden ser identificadas por usuario.

### **Salvaguardias de protección**

El usuario puede configurar su navegador para aceptar, o no, las cookies que recibe o para que el navegador le avise cuando un servidor quiera guardar una cookie o borrarlas de su ordenador. Puede encontrar las instrucciones en la configuración de seguridad en su navegador Web.

# Ejemplos:

• Si utiliza Microsoft Internet Explorer, en la opción de menú Herramientas > Opciones de Internet > Privacidad > Configuración.

- Si utiliza Firefox, en la opción de menú Herramientas > Opciones > Privacidad > Cookies.
- Si utiliza Google Chrome, en la opción de menú Configuración > Privacidad
- Si utiliza Safari, en la opción de menú Preferencias > Seguridad

Puede hacer uso de la sección "Ayuda" que encontrará en la barra de herramientas de la mayoría de navegadores para cambiar los ajustes de su ordenador, sin embargo, algunas de las características de nuestros servicios online pueden no funcionar o pueden resultar más complicadas de acceder si rechaza todas las cookies.

Muchos navegadores permiten activar un modo privado mediante el cual las cookies se borran siempre después de su visita. Dependiendo de cada navegador, este modo privado puede tener diferentes nombres, abajo puede encontrar una lista de los navegadores más comunes y los diferentes nombres de este "modo privado":

- Internet Explorer 8 y superior: InPrivate
- FireFox 3.5 y superior: Navegación Privada
- Google Chrome 10 y superior: Incógnito
- Safari 2 y superior: Navegación Privada
- Opera 10.5 y superior: Navegación Privada

Por favor, lea atentamente la sección de ayuda de su navegador para conocer más acerca de como activar el "modo privado". Podrá seguir visitando nuestra Web aunque su navegador esté en "modo privado", no obstante, la experiencia de usuario puede no ser óptima y algunas utilidades pueden no funcionar.